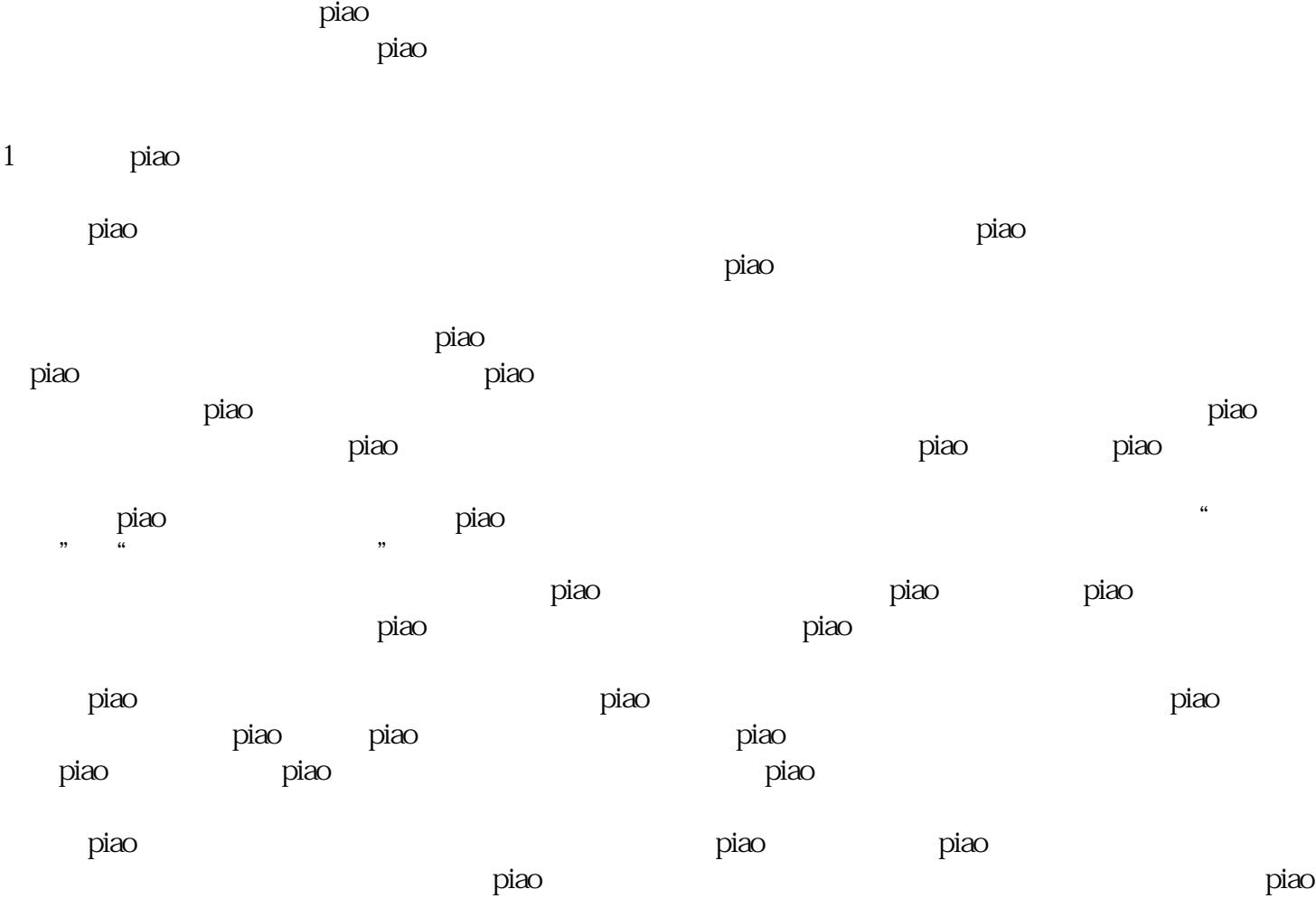

piao entra de la característica de la característica de la característica de la característica de la caracterís

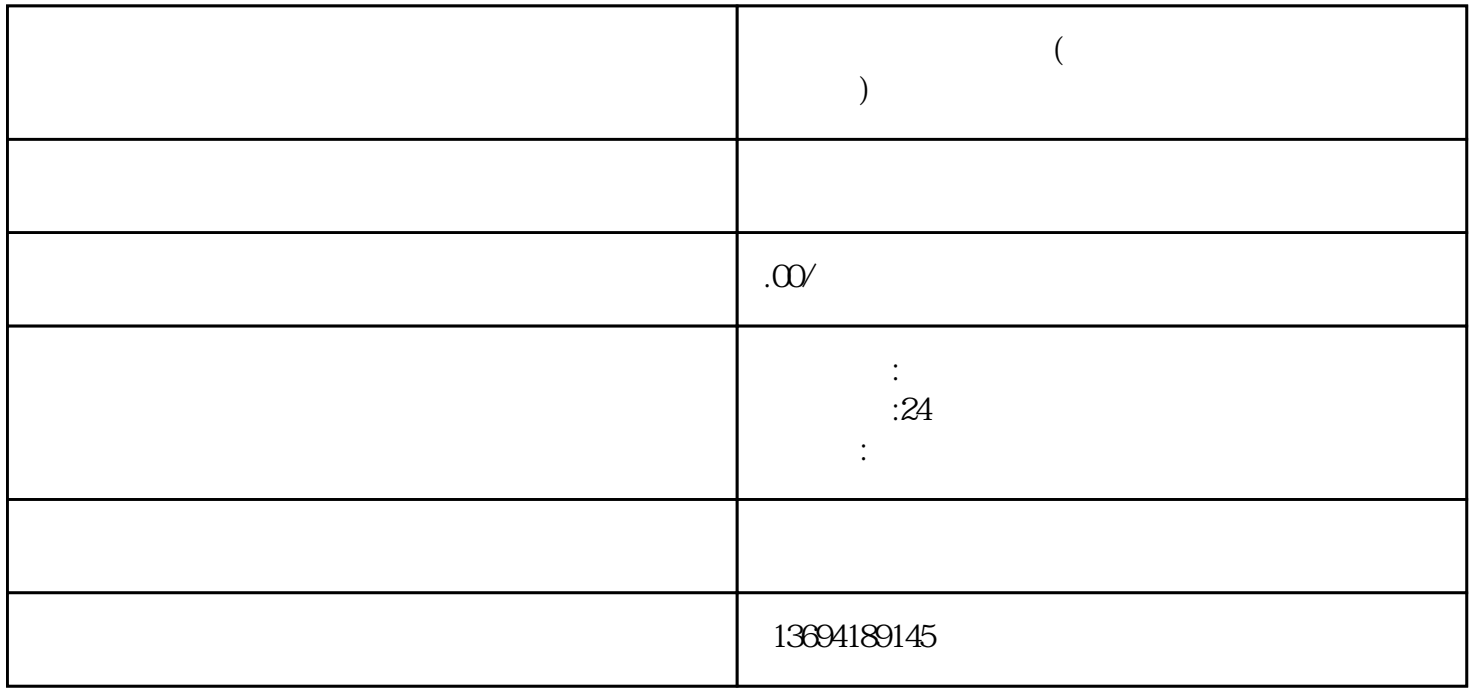

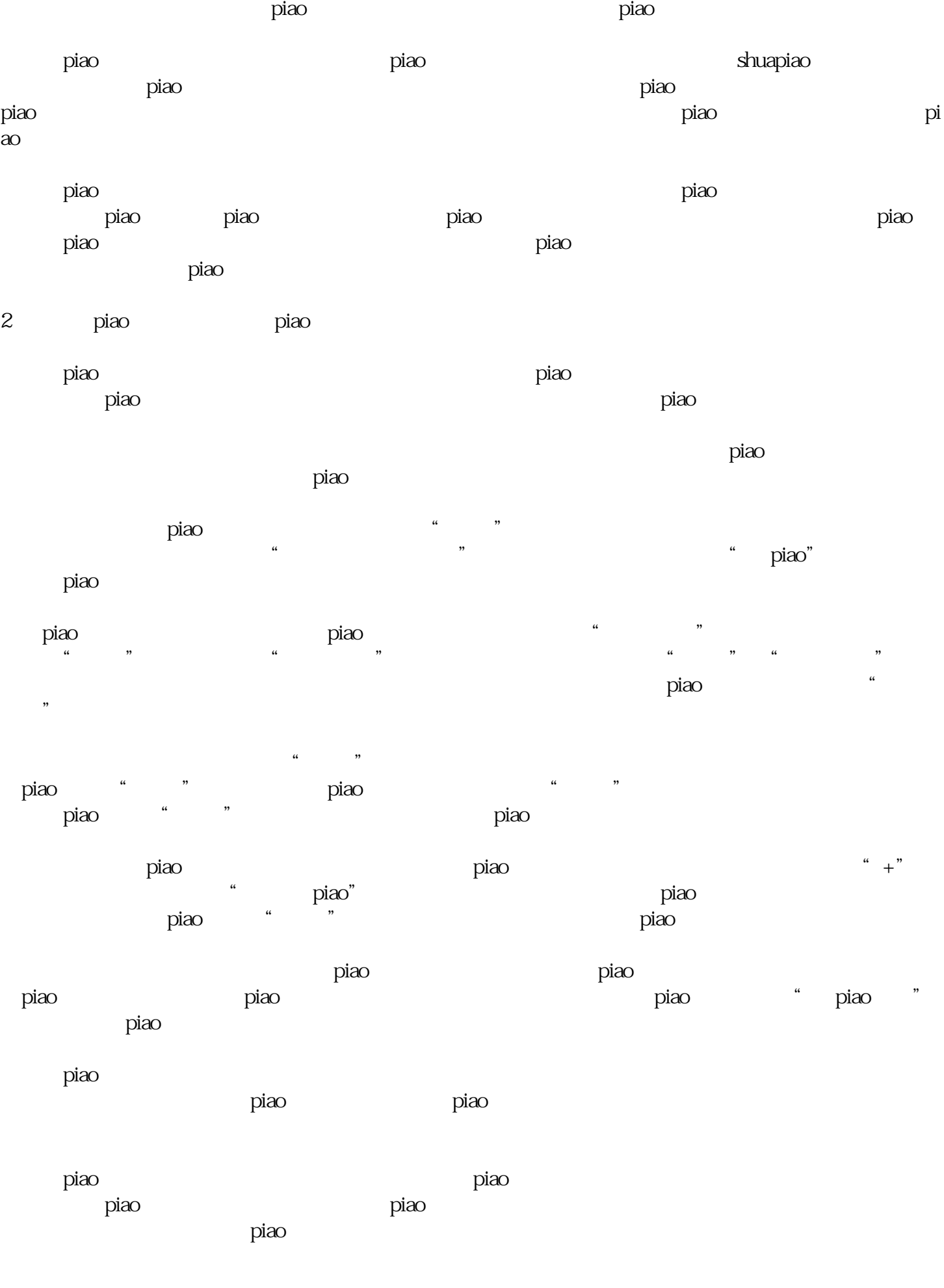